## **Standards for language encoding: XML**

Tomaž Erjavec Dept. of Knowledge Technologies Jožef Stefan Institute

ESSLLI 2011

## Overview of the lecture

- 1. History SGML and HTML
- 2. XML
- 3. XML Schemas
- 4. Selection, Trasformations and **Querying**
- 5. Stand-off markup

## Language data

- How to define a language for the representation of texts that will be processed by computer programs?
- text editors: very loose encoding, too oriented to the visual appearance of text
- databases: too rigid encoding, does not allow for mixture of content (text) and structure (markup)
- ISO 8879 SGML (Standard Generalised Markup Language), 1986
	- defined a language for the representation of texts that will be processed by computer programs

## SGML

it defined an encoding which is:

- very general, as it is a "metalanguage" (a language for describing other languages) and lets you design your own customised markup languages for different types of documents
- interchangeable between computer platforms
- resistant to changes in technology
- enables the use of documents for various purposes
- enables automatic validation whether a certain document is compliant with the standard

## Problems with SGML

- the standard was very complex
- software for using it was either very expensive or used only in academia
- **the conversion of existing documents** into SGML was expensive
- so, the use of SGML was limited

## The Web

### HTML was an application of SGML

- but SGML compliant HTML is used by very few web pages..
- HTML is also not expressive enough for the encoding of arbitrary web data
- the need for a new standard for encoding web data that would have all the advantages of SGML without its weaknesess:
- **eXtended Markup Language, XML** (1998)

## XML now

- XML became very popular, and is has become the universal medium for interchange of (language) data
- many related standards
- many freely available tools for processing XML
- many programs support import and export of XML data

### What is **XML?**

- XML is a definition of device-independent, system-independent methods of storing and processing texts in electronic form
- XML is a project of W3C; hence, it is an open and non-proprietary specification
- XML is a subset of SGML
- XML is a "metalanguage" -- a language for describing other languages -- which lets you design your own customised markup languages for different types of documents

# W3C

- The [World Wide Web Consortium](http://www.w3.org/)
- first recommendation was HTML (1992)
- best known versions of HTML: 3.2, 4.1
- [XML 1.0](http://www.w3.org/XML/) released February 1998
- Many XML related standards:
	- DOM Level 1 V1.0 (October 1998)
	- XML Namespaces V1.0 (January 1999)
	- XPath V1.0 (November 1999)
	- XSLT V1.0 (November 1999)
	- XHTML V1.0 (January 2000)
	- XML Schema V1.0 (May 2001)
	- XLink V1.0 (June 2001)
	- XPointer V1.0 (September 2001)
	- XSL V1.0 (October 2001)
	- XML Information Set V1.0 (October 2001)
	- XPath 2.0 WD (April 2002)

### What is a Markup Language?

- *markup* (equivalently, *encoding*)
	- making explicit an interpretation of text
- *markup language*
	- a set of markup conventions used together for encoding texts.
- A markup language must specify:
	- how markup is to be distinguished from text,
	- what the markup means,
	- what markup is allowed,
	- what markup is required.

### Structure of XML documents

<poem>

<title>The SICK ROSE</title>

<stanza>

 <line>O Rose thou art sick.</line> <line>The invisible worm,</line> <line>That flies in the night</line> <line>In the howling storm:</line> </stanza>

<stanza>

 <line>Has found out thy bed</line> <line>Of crimson joy:</line> <line>And his dark secret love</line> <line>Does thy life destroy.</line> </stanza>

 $\blacksquare$  document = text + mark-up

 $\blacksquare$  element = start tag + content + end tag

- generic identifier = name of the tag
- element contains text or elements or both (or nothing)

</poem>

### XML data model

<poem><title>The SICK ROSE</title> <stanza><line>O Rose thou art sick.</line> <line>The invisible worm,</line> <line>That flies in the night</line> <line>In the howling storm:</line></stanza> <stanza><line>Has found out thy bed</line> <line>Of crimson joy:</line> <line>And his dark secret love</line> <line>Does thy life destroy.</line></stanza></poem>

serialization

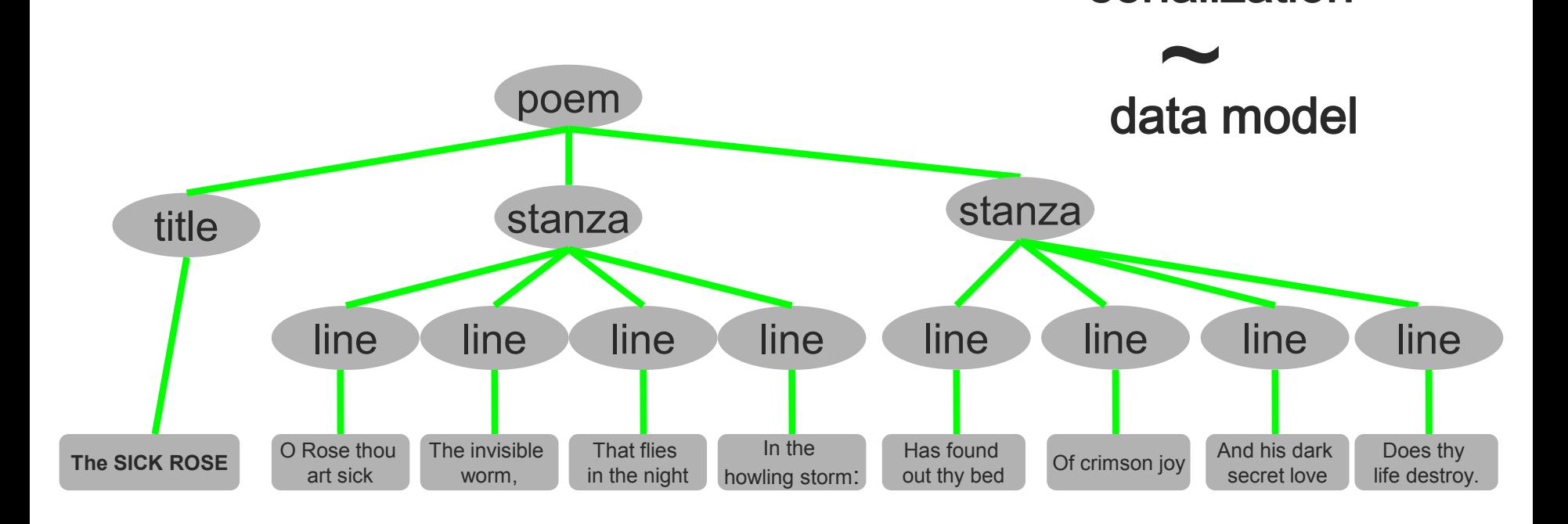

## Empty elements

- elements with content:  $\langle tag \rangle$  ...  $\langle tag \rangle$
- **E** empty elements have no content:  $<$ tag/ $>$
- used for indicating "points" in the document, for example page breaks

### **n** formally

 $\langle \text{tag}\rangle$  =  $\langle \text{tag}\rangle$ 

# Attributes

Attributes are used to describe properties of elements Example:

<table id="P1" status='revised'> ... </table>

- given as *attribute-value pairs* inside the start-tag
- value must be inside matching quotation marks, single or double;
- order in which attribute-value pairs are supplied inside a tag has no significance;

### **Comments**

- Comments can appear anywhere in text (but not in markup)
- Comments start with <!-- and end with -->
- e.g.

 <poem> <title>The SLICK <!-- is this an typo? --> ROSE</title> <stanza> <line>O Rose thou art sick.</line> <!-- some lines missing --> </stanza>

 <!-- here comes the second stanza --> </poem>

Note that in XML 'meta-markup' starts with  $\leq$ ! or  $\leq$ ?

### Example: annotated corpus

 $\leq$  id="0sl.1.2.2.1">

<w lemma="biti" ana="Vcps-sma">Bil</w>

<w lemma="biti" ana="Vcip3s--n">je</w>

<w lemma="jasen" ana="Afpmsnn">jasen</w>  $<>, $<$ / $c$ >$ 

<w lemma="mrzel" ana="Afpmsnn">mrzel</w>

<w lemma="aprilski" ana="Aopmsn">aprilski</w>

<w lemma="dan" ana="Ncmsn">dan</w>

 $\langle w \rangle$  lemma="in" ana="Ccs">in $\langle w \rangle$ 

<w lemma="ura" ana="Ncfpn">ure</w>

<w lemma="biti" ana="Vcip3p--n">so</w>

<w lemma="biti" ana="Vmps-pfa">bile</w>

 $\leq w$  lemma="trinajst" ana="Mcnpnl">trinajst $\leq/w$ >  $<<$   $<<$   $/<$   $/c$   $>$ 

 $\langle$ /s $>$ 

#### Example: dictionary- <entry id="jaslo.4509">  $-$  <form type="hw"> <orth type="roma">shuurisuru</orth> <orth type="kana">しゅうりする</orth>

<orth type="kanji">修理する</orth>  $<$ /form $>$ 

 $-$  <gramGrp>

 $<$ pos> $Vs$  </pos>

<subc>trans.</subc>

 $<$ /gramGrp $>$ 

 $-$  <trans>

<tr>popraviti</tr>

 $<$ /trans>

 $-$  <eg>

<g>ラジオがこわれたので修理した。</g>

<tr>Ker se je radio pokvaril, sem ga popravil.</tr>

 $<$ /eg>

 $-$  <eq>

```
<g>そろそろ屋根(やね)を修理してもらわなければならない。</g>
<tr>Počasi bomo morali dati popraviti streho.</tr>
```
 $\langle$ /eg $\rangle$ 

```
- <xr type="lesson" n="L1.7">
```
<xref>1. letnik, lekcija 7</xref>

 $\langle x \rangle$ 

```
\langleusg type="level">0\langleusg>
```

```
<note type="admin" resp="TER">2005-07-11 Add Romaji</note>
 <note type="admin" resp="TER">2005-07-10 Add levels</note>
 <note type="admin" resp="KHS">2003-03-12 L1 (642)</note>
 <note type="admin" resp="VOJ">2005-02-22 V (342)</note>
 <note type="admin" resp="ISE">2005-02-28 Merge</note>
</entry>
```
## **Entities**

- XML documents can also contain entity references, which are, when processing the document, substituted by their interpretation (the entity)
- an entity reference starts with the character ampersand and ends with the semicolon: &...;
- character references: a number (character code) is substituted by its Unicode character, e.g.  $&\sharp x0402;\rightarrow E$
- a few "proper" entities are predefined in XML:
	- $\&$ lt;  $\rightarrow$  <  $\&$  dzi;  $\rightarrow$  >  $\& \rightarrow \&$ '  $\rightarrow$  ' "  $\rightarrow$  "
- < and & are "magic" characters and must always be escaped when using them in the text:
	- $\circ$  1 < 2 must be written as 1 &It; 2
	- Procter & Gamble must be written as Procter & amp; Gamble
- entities can also be used for other purposes

## XML declaration

Every XML document must begin with an XML declaration which does two things:

- specifies that this *is* an XML document,
- version of the XML standard used:
	- XML 1.0: 1998, (<ascii>)
	- XML 1.1: 2006 (<čačka>)
- character encoding of the document:
	- <?xml version="1.0" encoding="iso-8859-1" ?>
	- <?xml version="1.0" ?> default, and recommended, encoding is UTF-8

### Minimal requirements

- the document starts with the XML declaration
- tags and entities are correctly written Wrong:  $\langle a \rangle = \langle a \rangle = 1$  &  $\langle a \rangle = 2$
- the document must be a tree:
	- every start tag has a matching end-tag  $(sname > \neq sName > \neq sName > )$
	- $\circ$  elements are correctly nested Wrong: <a>...<b>...</a>...</b>

 the document has a single top-level element  $\rightarrow$  This is then a well-formed XML document

# Splot the mistake

<greeting>Hello world!</greeting> <greeting>Hello world!</Greeting>

<greeting><grunt>Ho</grunt> world!</greeting> <grunt>Ho <greeting>world!</greeting></grunt> <greeting><grunt>Ho world!</greeting></grunt>

<grunt type=loud>Ho</grunt> <grunt type="loud"></grunt>

<grunt type= "loud"> <grunt type ="loud"/>

### Another bad XML document

<HTML>

<HEAD><TITLE>Links</TITLE></HEAD>

<BODY>

<H1 align=center>Interesting<BR>WWW links</H1>  $< U L$ 

<LI><A HREF="http://www.w3.org/XML">W3C XML</A>

<LI><A HREF="http://xml.coverpages.org/">Cover's pages</A>  $<$ /UL $>$ 

<FORM action="http://www.google.com/search" method=get> <A href="http://www.google.com/">Google</A> <input type=text name=q size=28 maxlength=256> <input type=hidden name=meta value="lr=&hl=en"> </FORM> </BODY>

</HTML>

### Exercise: mark-up a recipe

- Have a look at <http://nl.ijs.si/et/teach/esslli11/mikuni.htm>
- Copy to your computer the "equivalent" XML document <http://nl.ijs.si/et/teach/esslli11/mikuni.xml>
- Now open your local XML file with some simple text editor (e.g. Wordpad)
- **Also open it in your Web browser**
- Now start marking up XML elements; use your best judgement on how to name and nest elements
	- Don"t worry too much about the tag names, the point of the excercise is not to get some "perfect" element set, but just to give you a feeling for XML syntax and markup
- Every once in a while check if it is still well-formed by reloading it in your browser

## Some possible insights

- When encoding a textual source in XML you will almost invariably loose information
	- you have to be realistic: what is important for you?
- The XML element names express meaning, not visual apperance
- There is more than one way to skin a cat the envisioned use of the resources (and the time/budget!) influences what to encode and how

## Defining the rules

- A valid XML document conforms to rules which are stated in an (external) schema ("element grammar") of some sort.
- A schema specifies:
	- names for all elements used
	- names and datatypes and (occasionally) default values for their attributes
	- rules about how elements can nest
	- and a few other things, depending on the schema language
- n.b. A schema does *not* specify anything about what elements mean  $-$  this is the job of the documentation!

### In XML a schema is optional

- XML allows you to make up your own tags, and doesn"t *require* a schema...
- The XML concept is dangerously powerful:
	- XML elements are light in semantics
	- one man's  $\langle p \rangle$  is another's  $\langle p \rangle$  arabition (or is it?)
	- the appearance of interchangeability may be worse than its absence
- But XML is too good to ignore
	- mainstream software development
	- proliferation of tools
	- $\circ$  the language of the web

## What can a schema do for you?

- ensure that your documents use only predefined elements, attributes, and entities
- **n** enforce structural rules such as 'every chapter must begin with a heading' or "recipes must include an ingredient list"
- make sure that the same thing is always called by the same name
- schema languages vary in the amount of validation they support

### Schema languages

- Schemas can be written in:
	- XML DTD Language (inherited from SGML)
	- o The W3C schema language (main successor of DTDs)
	- The ISO Relax NG schema language (used by TEI)

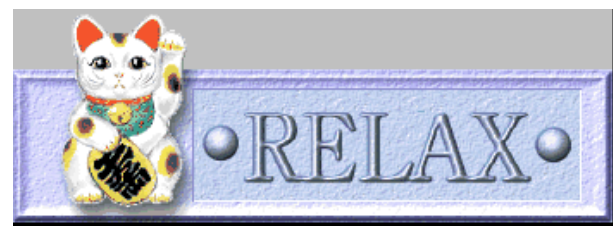

# A simple DTD

XML document:  $\leq$ city $\geq$ <name>Graz</name> <inhabitants>285,470</inhabitants> <country>Austria</country>  $<$ / $<$ city $>$ 

#### DTD:

<!ELEMENT city (name, inhabitants, country)> <!ELEMENT name (#PCDATA)> <!ELEMENT inhabitants (#PCDATA)> <!ELEMENT country (#PCDATA)>

### A more complex DTD

#### <!ELEMENT anthology (poem+)> <!ELEMENT poem (title?, stanza+)> <!ELEMENT title (#PCDATA) > <!ELEMENT stanza (line+) > <!ELEMENT line (#PCDATA) >

An element definition gives:

- $\blacksquare$  the name of the element
- $\blacksquare$  its content model
- <anthology>
	- <poem>
	- <title>The SICK ROSE</title>
	- <stanza>
	- <line>O Rose thou art sick.</line>
	- <line>The invisible worm,</line>
	- <line>That flies in the night</line>
	- <line>In the howling storm:</line>
	- </stanza>
	- <stanza>
	- <line>Has found out thy bed</line>
	- <line>Of crimson joy:</line>
	- <line>And his dark secret love</line>
	- <line>Does thy life destroy.</line>
	- </stanza>
	- </poem>
- </anthology>

### Content Model Operators

- ( open bracket for grouping
- ) close bracket
- , follows
- | or

>

- ? maybe
- **E** \* repeated 0 or more times
- + repeated once or more times

```
<!ELEMENT poem 
                    (title?, 
                              (line+ 
                               | 
                               (refrain?, (stanza, refrain?)+)
                               )
\overline{\phantom{a}}
```
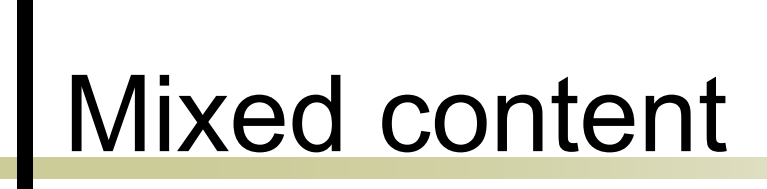

<title>The <hi>SICK</hi> ROSE</title>

If an element contains #PCDATA and element content, #PCDATA must always appear as the first option in an alternation; the group containing it must use the star operator; it may appear once only, and in the outermost model group.

<!ELEMENT ltem1 (#PCDATA | para)\*> <!-- OK --> <!ELEMENT item2 (#PCDATA | para | note)\*> <!-- OK -->

<!ELEMENT item3 (#PCDATA , para)\*> <!-- WRONG! --> <!ELEMENT item4 (para | #PCDATA)\*> <!-- WRONG! --> <!ELEMENT item5 (#PCDATA | para)+> <!-- WRONG! --> <!ELEMENT item6 (para | (#PCDATA | note)\*)> <!-- WRONG! -->

# Empty Content

Empty elements do not have content. To distinguish them from those with content in well-formed XML documents, they have a special form: the tag ends with a slash.

### In the DTD: <!ELEMENT pageBreak EMPTY>

In the document:

... <p> The page ends here. <pageBreak/> Here starts a new one. </p> ...

### Attributes

>

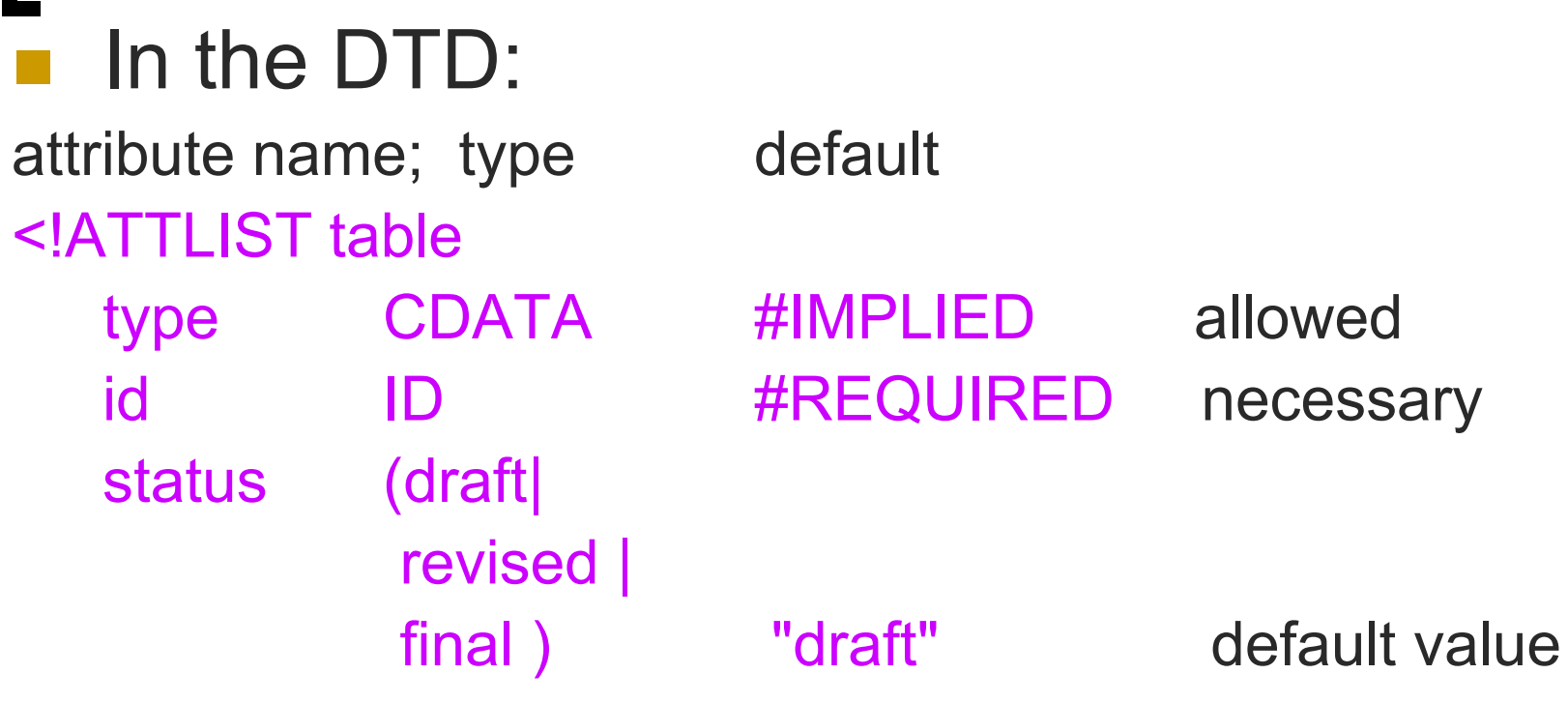

In the XML document:

<table id="tab.12" type= "summary" status= "revised">

### A Complete Valid XML Document

<?xml version="1.0" encoding="us-ascii"?> <!DOCTYPE anthology [ <!ELEMENT anthology (poem+)> <!ELEMENT poem (title?, stanza+)> <!ELEMENT title (#PCDATA) > <!ELEMENT stanza (line+) > <!ELEMENT line (#PCDATA) > ]>

<anthology>

<poem>

<title>The SICK ROSE</title>

<stanza>

<line>O Rose thou art sick.</line>

<line>The invisible worm,</line>

<line>That flies in the night</line>

<line>In the howling storm:</line>

</stanza>

<stanza>

<line>Has found out thy bed</line>

<line>Of crimson joy:</line>

<line>And his dark secret love</line>

<line>Does thy life destroy.</line>

</stanza>

</poem>

</anthology>

### Exercise: make a DTD for your XML recipe

 Put the DTD directly into your XML file; open it with a browser to see if it validates

<?xml version="1.0" encoding="iso-8859-1"?> <!DOCTYPE recipe [ <!ELEMENT recipe (…)>

 … ]> <recipe>

… </recipe>

### Standard schemas

- There are by now many standard data formats, which are expressed in XML schemas + associated documentation
- Docbook: software manuals
- SVG: Scalable vector graphics
- MathML: Mathematical Markup Language
- MusicXML: Music Notation

## DocBook example

```
<?xml version="1.0" encoding="UTF-8"?>
<book xml:id="simple book" xmlns="http://docbook.org/ns/docbook" version="5.0">
  <title>Very simple book</title>
  <chapter xml:id="chapter 1">
    <title>Chapter 1</title>
    <para>Hello world!</para>
    <para>I hope that your day is proceeding <emphasis>splendidly</emphasis>!</para>
  \langle/chapter>
  <chapter xml:id="chapter 2">
    <title>Chapter 2</title>
    ≺para>Hello again, world!≺/para>
  </chapter>
\langle / \text{book} \rangle
```
## MathML

$$
x = \frac{-b \pm \sqrt{b^2 - 4ac}}{2a}
$$

<mrow> <mi>x</mi> <mo>=</mo>  $<sub>mfrac</sub>$ </sub> <mrow> <mrow> <mo>-</mo> <mi>b</mi>  $\langle /m$ row $>$ <mo>&#xB1;<!--PLUS-MINUS SIGN--></mo>  $<$ msqrt $>$ <mrow> <msup> <mi>b</mi>  $<$ mn>2</mn>  $\langle$ /msup>  $<$ mo>- $<$ /mo> <mrow>  $<$ mn>4</mn> <mo>&#x2062;<!--INVISIBLE TIMES--></mo> <mi>a</mi> <mo>&#x2062;<!--INVISIBLE TIMES--></mo> <mi>c</mi>  $\langle /m$ row $>$  $\langle /m$ row $>$  $\langle$ /msqrt>  $\langle /m$ row $>$ <mrow>  $<$ mn $>2$ </mn $>$ <mo>&#x2062;<!--INVISIBLE TIMES--></mo>  $<$ mi>a</mi>  $\langle/mrow\rangle$  $\langle/mfrac$  $\langle /m$ row $>$ 

## MusicXML

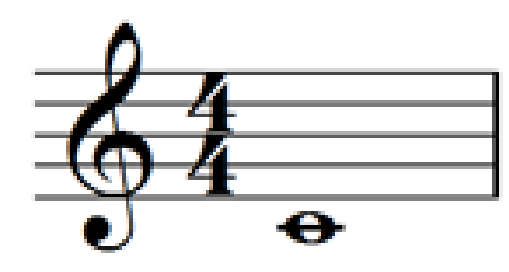

<part id="P1"> <measure number="1"> <attributes> <divisions>1</divisions>  $\langle$ key $\rangle$ <fifths>0</fifths>  $\langle$ /kev> <time> <beats>4</beats> <beat-type>4</beat-type>  $\langle$ /time> <clef> <sign>G</sign> <line>2</line>  $\langle$ /clef $\rangle$ </attributes> <note> <pitch> <step>C</step> <octave>4</octave>  $\langle$ /pitch> <duration>4</duration> <type>whole</type>  $\langle$ /note> </measure>  $\langle$ /part>

### XML Namespaces

- A XML document could usefully contain elements and attributes that are defined for and used by multiple software modules.
- Such documents pose problems of recognition and collision.
- Therefore document constructs should have universal names, whose scope extends beyond their containing document;
- Such universal names are defined by the XML Namespaces [specification](http://www.w3.org/TR/REC-xml-names/)
- Namespaces make use of the notion of a [Uniform Resource](http://www.w3.org/Addressing/)  [Identifier](http://www.w3.org/Addressing/), (URI), which identifies a resource by meta-information of any kind; in contrast, an URL locates a resource on the net, which means if you have a URL and the appropriate protocol you can retrieve the resource.

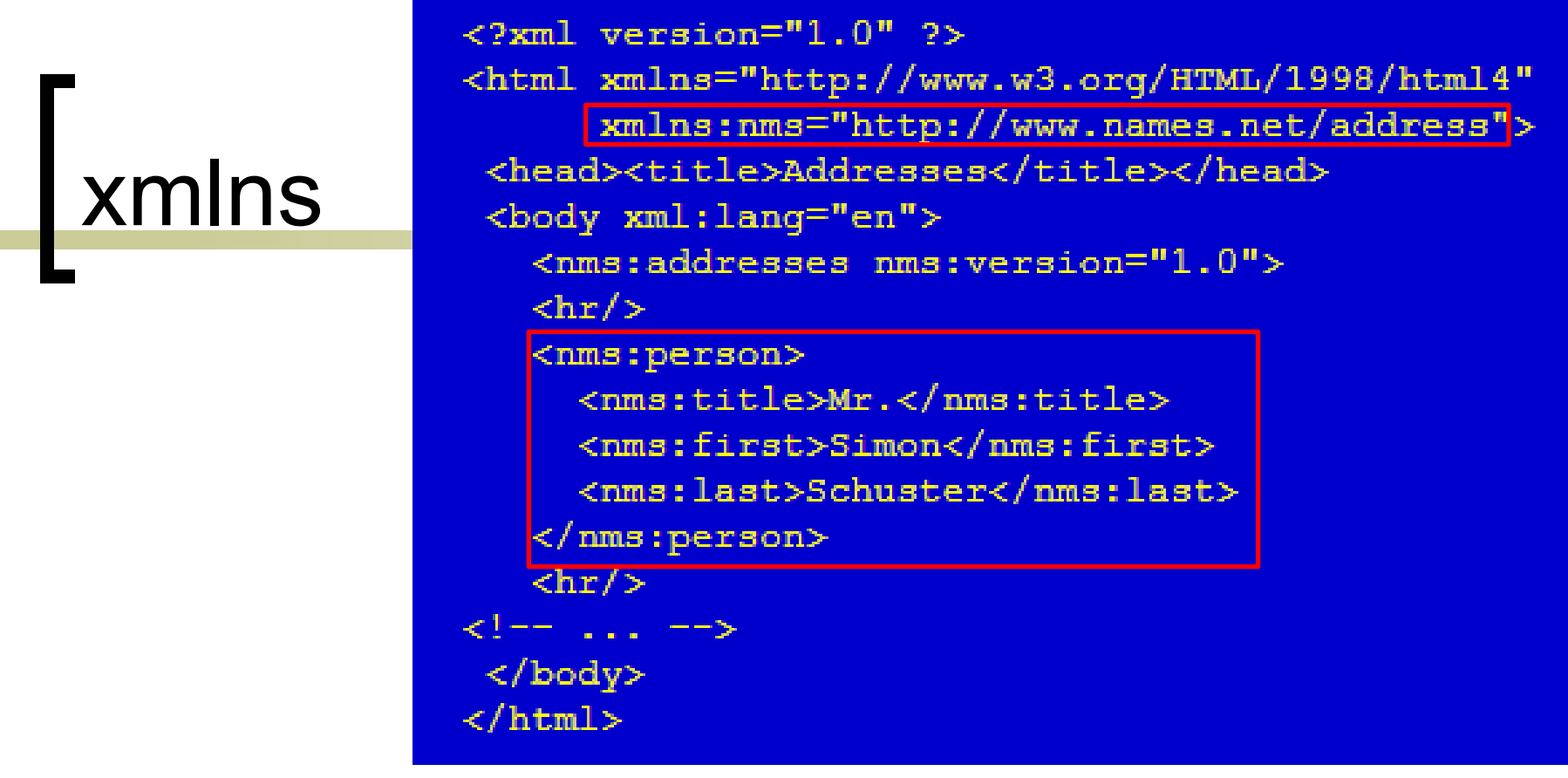

- Two-part naming system for element types and attributes
- The xmlns prefixed attributes give the URI and the local prefix of the namespaces
- "Qualified names" consist of prefix, colon and local part of the name
- Note: The URI is not a URL it does not need to refer to a DTD or to be accessible

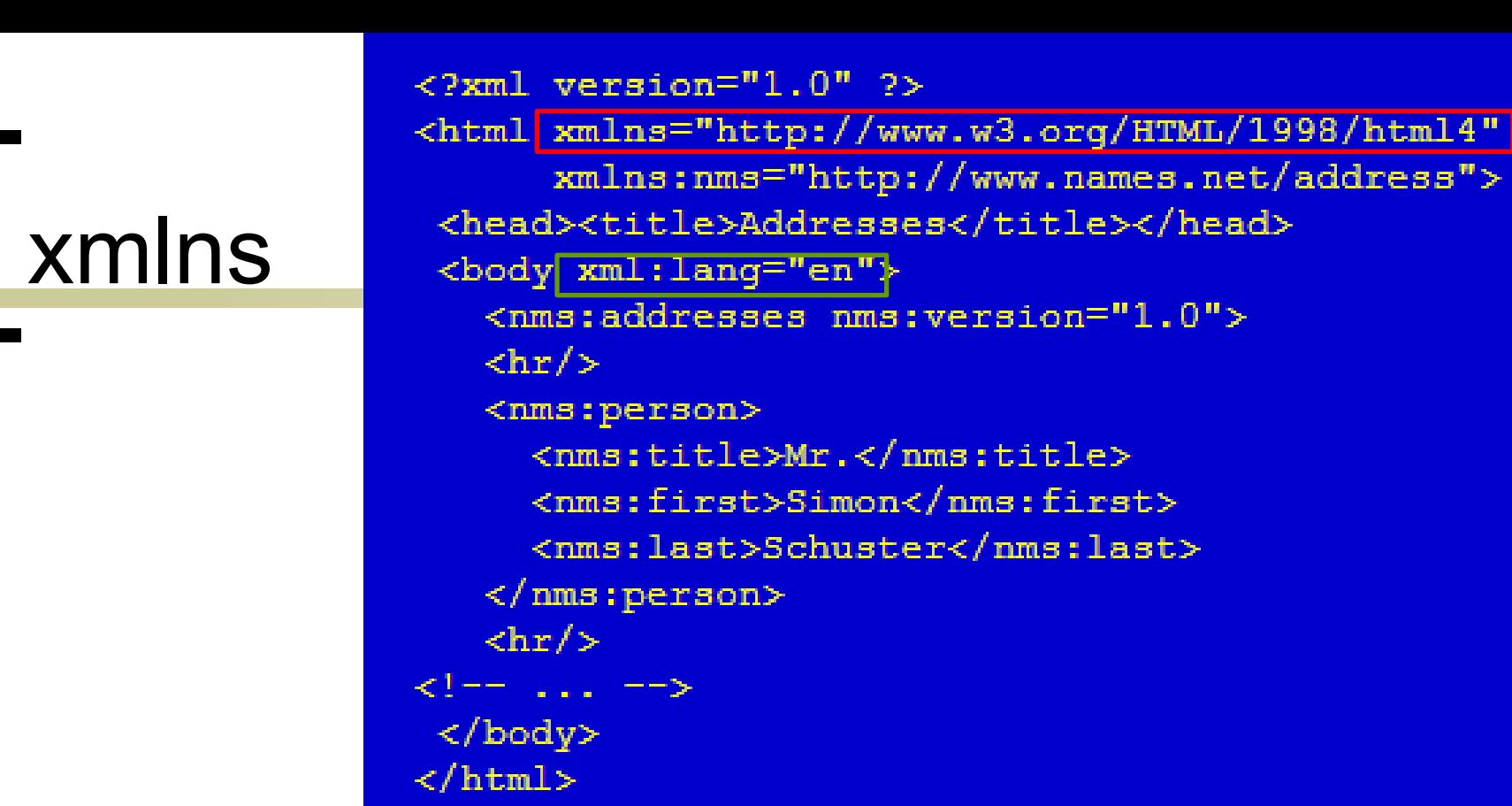

- The default namespace is introduced by the attribute xmlns, without a local prefix
- The prefix xml is by definition bound to the namespace name <http://www.w3.org/XML/1998/namespace>
- xml:id and xml:lang are predefined attributes in XML

## Non-hierarchical structures

- XML has a tree-based information model
- But not all structures are trees
- The standard case is when we want to model several hierarchies (trees) over the same text, e.g.
	- document structure +
	- o linguistic structure +
	- o physical structure

# Crossing hierarchies

<l>Scorn not the sonnet; critic, you have frowned,</l> <l>Mindless of its just honours; with this key</l> <l>Shakespeare unlocked his heart; the melody</l> <l>Of this small lute gave ease to Petrarch's wound.</l>

<seg>Scorn not the sonnet;</seg> <seg>critic, you have frowned, Mindless of its just honours;</seg> <seg>with this key Shakespeare unlocked his heart;</seg> <seg>the melody Of this small lute gave ease to Petrarch's wound.</seg>

The two markups cannot be simply combined within one document

## Stand-off markup

- Many ways have been suggested how to overcome this limitation
- **All have associated problems:** 
	- more complex processing
	- more difficult validation
- For HLT the most popular mechanism is stand-off markup:
	- the annotations are not part of the document, but only point to it

## Stand-off example

 $<$ 

<w xml:id="w001">Scorn</w> <w xml:id="w002">not</w> <w xml:id="w003">the</w> <w xml:id="w004">sonnet</w>; <w xml:id="w005">critic</w>, <w xml:id="w006">you</w> <w xml:id="w007">have</w> <w xml:id="w008">frowned</w>,  $<$ / $|>$ 

…

<!-- elsewhere in the current document --> <seg><xi:include xpointer="range(element(w001),element(w004))"/></seg> <seg><xi:include xpointer="range(element(w005),element(w013))"/></seg>

## XML related recommendations

- XML is a good development, storage and interchange format – but what can you *do* with it?
	- Transform: into HTML, PDF, DB, …
	- Search: find information in XML docs
- How do you do this?
	- Using XML related recommendations
	- XPath, XSLT, XQuery

## XPath

- The primary purpose of XPath is to *address parts of an XML document*;
- XPath uses a compact, non-XML syntax similar to the *path notation* in URLs
- XPath models an XML document as a *tree of nodes*
- Expression evaluation occurs with respect to its *context node*

### XPath examples

- para selects all "para"element children of the context node \* selects all element children of the context node
- $@$ name selects the attribute "name" of the context node
- $\bullet$   $\omega^*$  selects all the attributes of the context node
- para[1] selects the first "para" child of the context node **Example 2.5 Selects the context node**
- **.** *.//para* selects all "para" grandchildren of the context node
- /doc/chapter[2]/section[1] selects the 1st section of the 2th chapter of the doc child of the root node

## XPath cont.

- You can also select the parent, ancestor, sibling, etc. nodes, e.g. ancestor::section following-sibling::para[1]
- Other constrains: para[@id], para[hi], para[ancestor::section]
- XPath functions: substring-after(para, 'Author: ') fn:replace(para,' $x^*$ ','y') //XPath 2.0//

## **XSLT**

- A language in which to write transformations (stylesheets) for XML document
- XSLT stylesheets are written in XML
- Several free XSLT processors exist (e.g. xsltproc, saxon)
- Output is XML, HTML or text
- Again, takes the XML document as a tree
- Uses XPath to select nodes to process

## XSLT example

<?xml version="1.0"?> <catalog>  $<$ cd $>$ <title>Empire Burlesque</title> <artist>Bob Dylan</artist> <country>USA</country> <company>Columbia</company> <price>10.90</price> <year>1985</year>  $<$ / $<$ d $>$ 

</catalog>

. . <?xml version="1.0"?> <xsl:stylesheet version="1.0" xmlns:xsl= "http://www.w3.org/1999/XSL/Transform"> <xsl:template match="/"> <html> <body> <h2>My CD Collection</h2> <table border="1"> <xsl:for-each select="catalog/cd">  $<$ tr $>$  <td><xsl:value-of select="title"/></td> <td><xsl:value-of select="artist"/></td>  $\langle$ tr> </xsl:for-each> </table> </body> </html> </xsl:template> </xsl:stylesheet>

## **XQuery**

### **For searching in XML documents**

- Somewhat similar to SQL
- Uses XPath
- Used by native XML databases, e.g. eXist

## Starting with XML

- all browsers show XML
- editing can be done in plain text editor, but an XML editor is better (Oxygen)
- validation to schema can be done in XML editors, by browsers (to an extent) or by stand-alone programs
- **for XSLT processing, use Saxon (or via an XML editor)**
- many many tutorials on the Web!